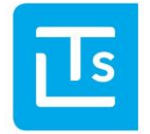

#### 08/04/2016

# LTS Technology News 2016-01

# **Overview of Topics**

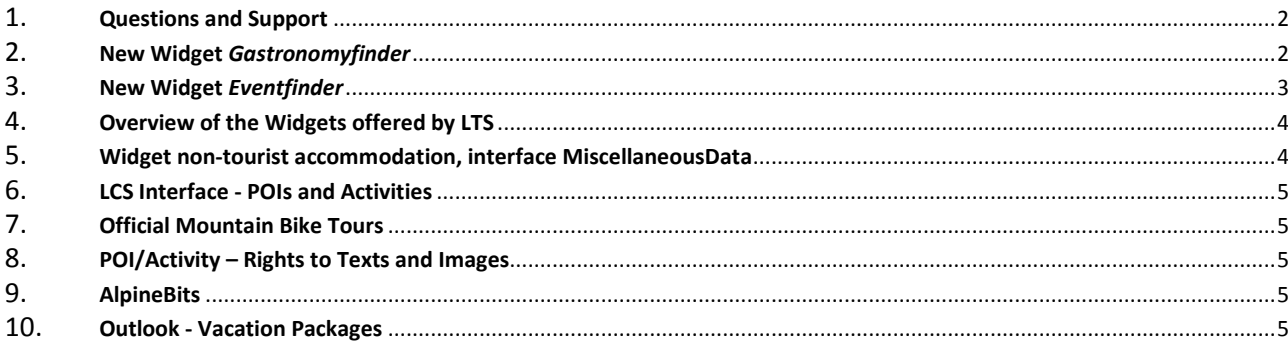

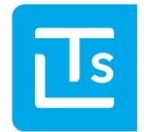

Landesverband der Tourismusorganisationen Südtirols

We'd like to use this issue of the LTS Technology News to inform you about current topics and dates, as well as provide you with a brief outlook on upcoming topics and developments. Should you have any further questions, please feel free to contact the LTS Service Desk [\(ticket@LTS.it\)](mailto:ticket@LTS.it) by email.

### <span id="page-1-0"></span>**Questions and Support**

LTS introduced a ticket system in May 2015. This enables a best-possible processing and traceability of the support enquiries. We ask you to please send all your inquiries t[o ticket@LTS.it](mailto:ticket@LTS.it) in the future. You can find also an input-mask for supportrequests at www.lts.it/partner.

#### <span id="page-1-1"></span>**New Widget** *Gastronomyfinder*

In January 2016, LTS provided a new Gastronomy Widget, the LTS Gastronomyfinder. It shall replace the previous Gastronomywidget in the next weeks and months. The benefits can be summarized as follows:

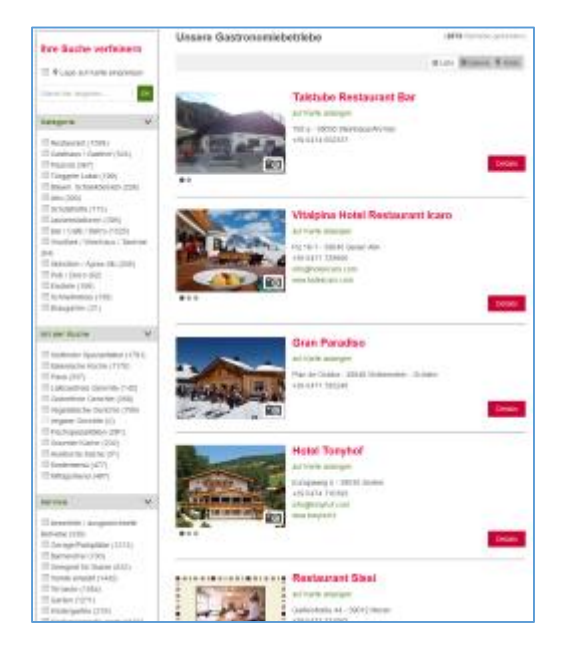

- **Responsive-Design** for the automatic adaptation to different screen sizes, enables a scaling of the views depending on the terminal device used (PC, tablet, phone)
- **Modern** Layout, similar in style to the LTS Hotelfinder
- Representation as a list, as a gallery, or on a map
- Proximity search
- Text search
- Display of **Business hours**
- **Route calculation** for the journey
- Filter at your own discretion (Equipment features, business types, locations), standard filter already preconfigured
- **Google Analytics** Tracking for the own website
- Personalized **Icon display** by means of free address groups, selection criteria, and equipment features

A demonstration version for this widget is available at [http://www.lts.it/index.php/en/web-components/gastronomy.](http://www.lts.it/index.php/en/web-components/gastronomy)

The use of the widget is **free of charge**, there is a **one-time** charge of 200 Euro for the initial setup.

The technical documentation for the implementation of the LTS Gastronomyfinder is available to the internet agencies at the website [http://www.lts.it/partner.](http://www.lts.it/partner)

The widget is continually further developed. Modifications are normally available without any great adaptations with all installations already performed.

The new Widget replaces the previous Gastronomy widget. **The service for the previous Gastronomy widget will be discontinued by 06/15/2016.**

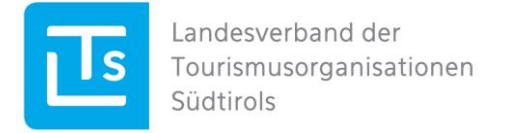

#### <span id="page-2-0"></span>**New Widget** *Eventfinder*

The LTS Eventfinder has been available since March 2016. It replaces the previous Event widget (EventViewer). The benefits of the new Eventfinder may be summarized as follows:

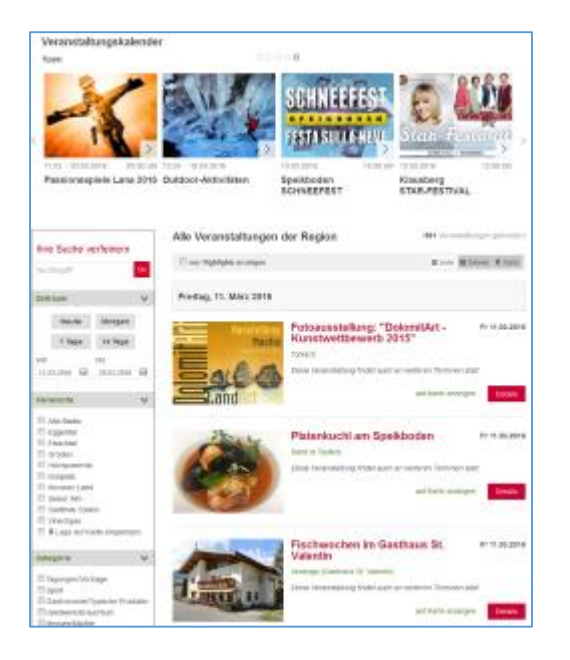

- **Responsive-Design** for the automatic adaptation to different screen sizes, enables a scaling of the views depending on the terminal device used (PC, tablet, phone)
- **Modern** Layout, similar in style to the LTS Hotelfinder and the LTS Gastronomyfinder
- Prominent display of Highlight Events as "**Highlight-Box**", also for homepages of websites and landing pages
- Representation as a list, as a gallery, or on a map
- Proximity search
- Text search
- **Route calculation** for the journey
- Function *Add appointment to my calendar* for guests
- Representation and information about **Tickets** and their availability
- Freely selectable filters according to **holiday resorts and categories**, standard filter already preconfigured
- **Google Analytics** Tracking for the own website
- A personalized **Icon display** for special events will also be implemented, and a **printing function** will be activated within the next few months.

A demonstration version for this widget is available at [http://www.lts.it/index.php/en/web-components/eventfinder.](http://www.lts.it/index.php/en/web-components/eventfinder)

LTS provides a **free basic configuration** of the widget LTS Eventfinder for all tourism organizations, their partners and members which can be used without a set-up fee. This free widget configuration shows all the events and regions of South Tyrol and is customizable only regarding CSS.

Users, who however would like to use a configuration adapted to their needs, can naturally require this through the LTS Service Desk. The use of a personalized widget is also **free of charge**, there is a **one-time** charge of 200 Euro for the set-up fee.

The technical documentation for the implementation of the LTS Eventfinders is available to the internet agencies at the website [http://www.lts.it/partner.](http://www.lts.it/partner) In order to use the free basic configuration of the widget, the following Widget ID may be used: *lts-eventfinder-free.*

An email to [ticket@LTS.it](mailto:ticket@LTS.it) suffices to set-up a customized widget.

**The previous EventViewer will be discontinued by 12/01/2016.** 

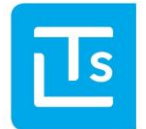

# <span id="page-3-0"></span>**Overview of the Widgets offered by LTS**

LTS therefore currently offers the following widgets in a uniform look & feel:

- Hotelfinder
- Eventfinder
- Gastronomyfinder
- Catalog requests
- Booking-Widget (for portals)

The widget POIFinder is additionally available for use.

#### <span id="page-3-1"></span>**Widget non-tourist accommodation, interface MiscellaneousData**

Currently, there are still websites which use the widget *non-tourist accommodation*. This is an illustration of cultural goods, shops etc., which obtains the data from the TIC web address management. There are also tourism associations and holiday regions that use the interface MiscellaneounsData for the output of this

data.

The support for this address data is suspended regarding publishing (not billing). We recommend replacing the Widget with the LTS POIFinder or the interfaces with LCS POIs.

The Widget and the interface are taken off-line on **30.04.2016**.

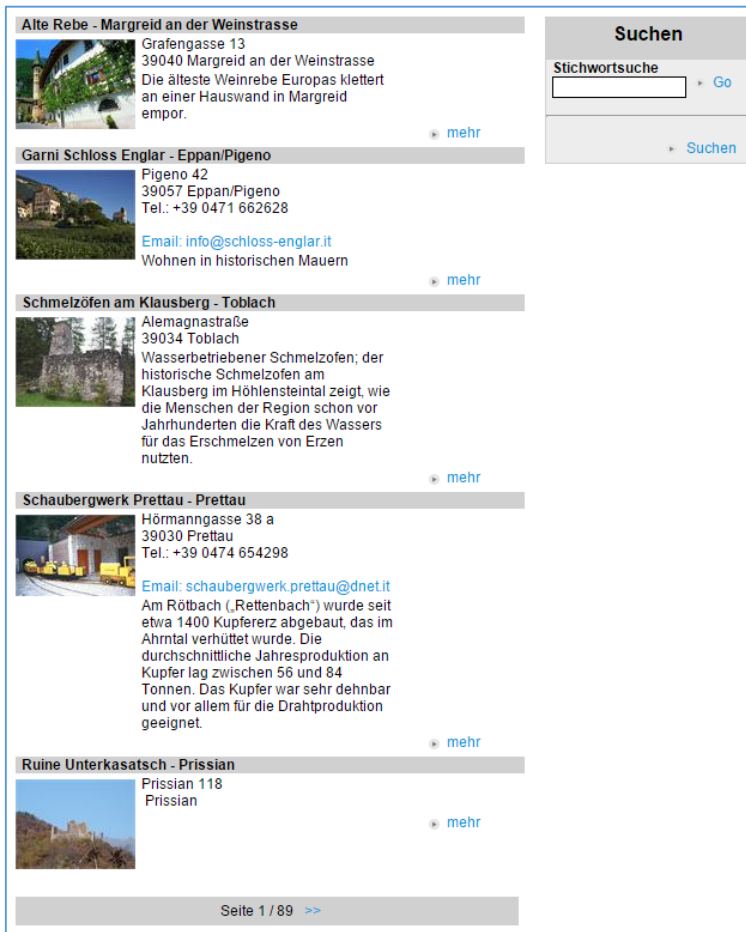

LTS Technology News

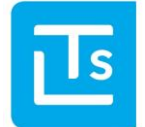

Landesverband der Tourismusorganisationen Südtirols

#### <span id="page-4-0"></span>**LCS Interface - POIs and Activities**

We'd like to point out once again that the EnumCodes were marked as *deprecated* in many areas, and that they will be removed at the end of the winter season (04/15/2016). If you were to still access this data, we ask you to still briefly perform the required adjustments.

# <span id="page-4-1"></span>**Official Mountain Bike Tours**

The LTS also displays Mountain Bike Tours via the interfaces. The interfaces will soon be converted so that only official tours can be displayed anymore. This adds a plus in security when using the data. The tourism organizations were informed about this with the LTS newsletter of 03/2016 and were asked to verify the data and to supplement it, where necessary.

# <span id="page-4-2"></span>**POI/Activity – Rights to Texts and Images**

The LTS displays POIs and Activities via the interfaces. In the future, we will only display the data through these interfaces anymore, where the user, who entered the data confirmed that he is in possession of the rights to the texts and images. This adds a plus in security when using the data. The tourism organizations were also informed concerning this matter (TIC-Web-News 06/2015), and were asked to supplement the data accordingly.

# <span id="page-4-3"></span>**AlpineBits**

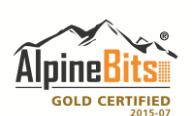

The LTS, being a gold-certified member of AlpineBits, implemented the AlpineBits Standard 2015-07 Server and Client, and can thus offer it to its clients as a communication platform.

We also offer the exchange of room photos through this platform.

# <span id="page-4-4"></span>**Outlook - Vacation Packages**

LTS currently implements the vacation packages for tourism associations and tourism boards. The interfaces and input masks are available for the summer season. The vacation packages will additionally also be bookable in the near future.

Sincerely,

LTS Team

You receive this newsletter because you are a member in the LTS or because your email address was registered at [www.lts.it/partner.](http://www.lts.it/partner) If you no longer wish to receive this newsletter, please send a brief email to [ticket@LTS.it.](mailto:ticket@LTS.it)